## Eğitim Masrafları

Eğitim kaydında belirtilen eğitim için yapılacak masraflar Eğitim Kaydı üzerinde Eğitim Masrafları seçeneği ile kaydedilir.

Eğitim masrafları eğitim kayıtları sırasında ya da eğitim tanımında kaydedilir. Eğitim için gerekli olacak harcamalar eğitim tanımı yapılırken kaydedilmişse Eğitim masrafları penceresine aktarılır.

Eğitim Masraf bilgileri penceresinden kaydedilen bilgiler şunlardır:

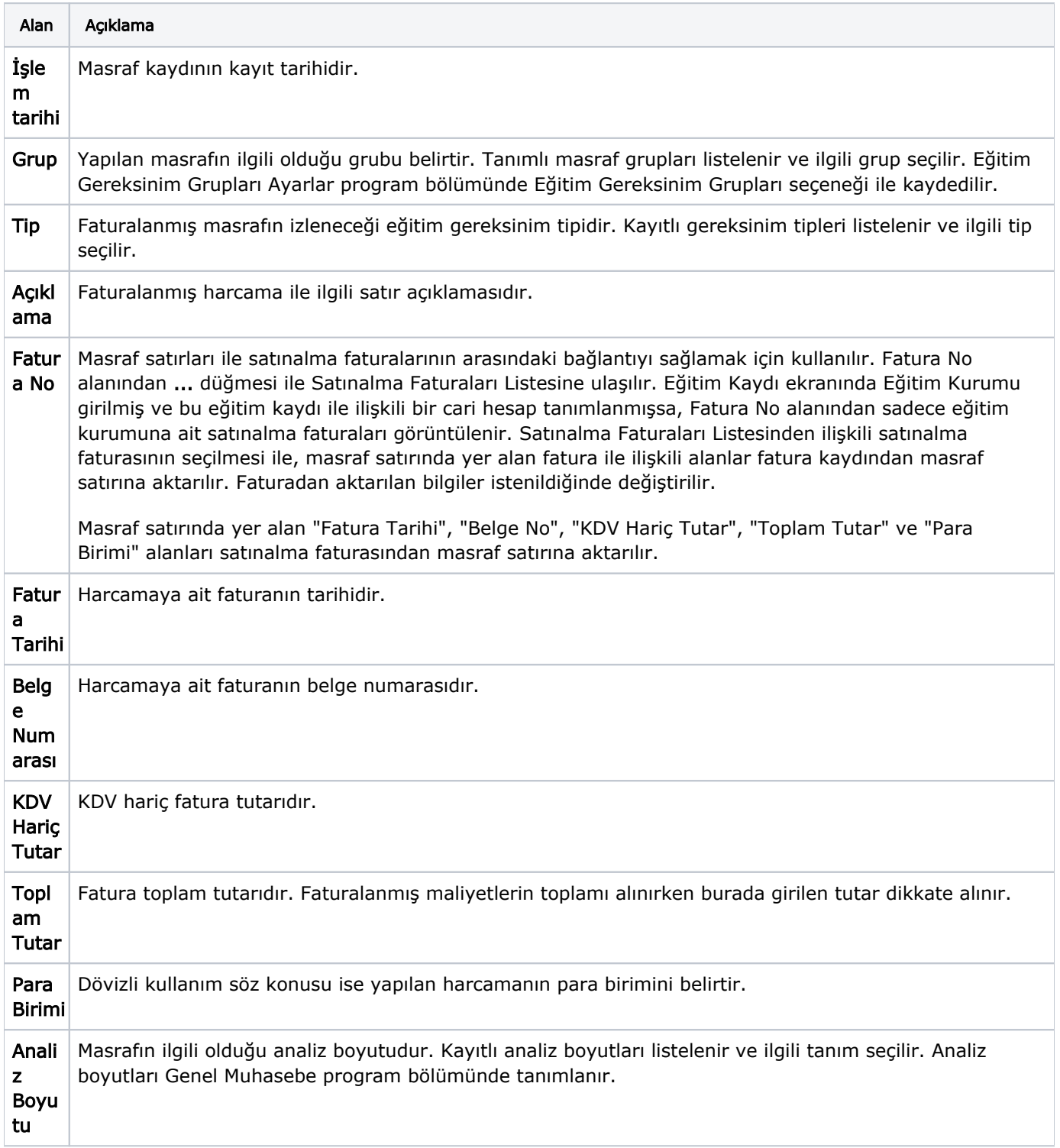